## **OPERATION MANUAL**

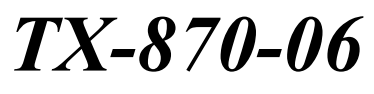

(V1.00)

1 November 2003

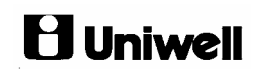

Please refer to the 'Operation Manual Appendices' for functions added subsequent to this manual.

## **CONTENTS**

Refer to the separate User's manual for the specifications, installation, display and screen layout.

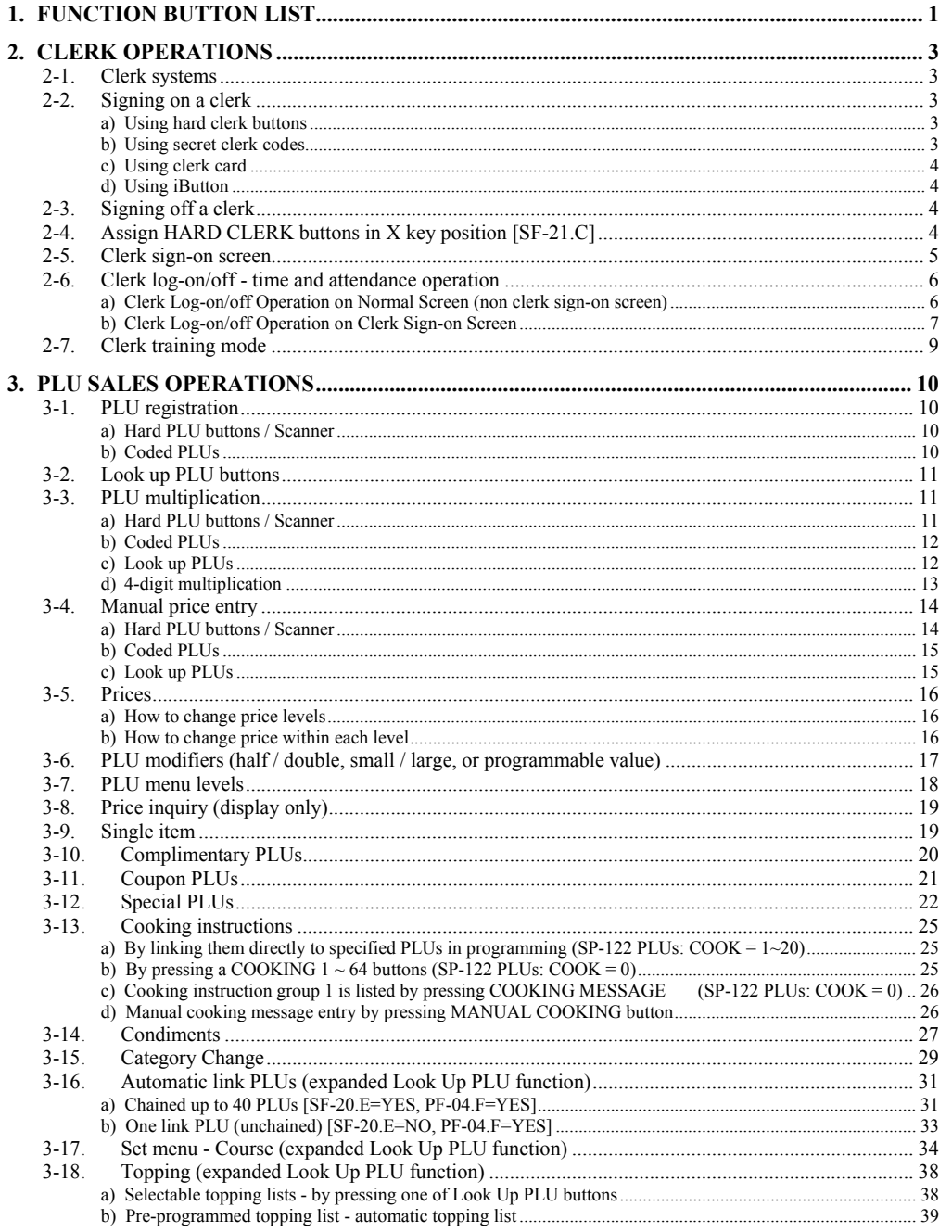

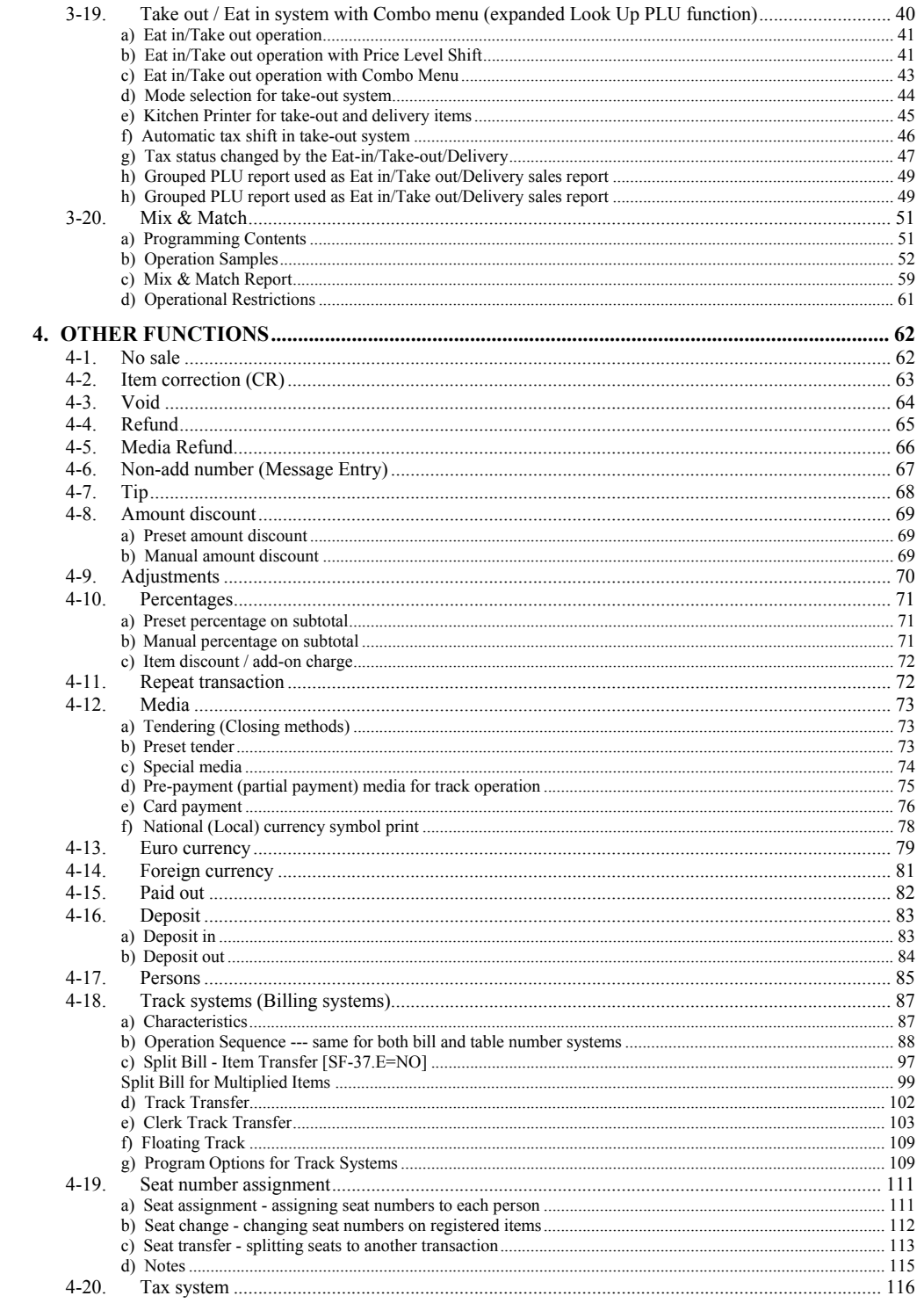

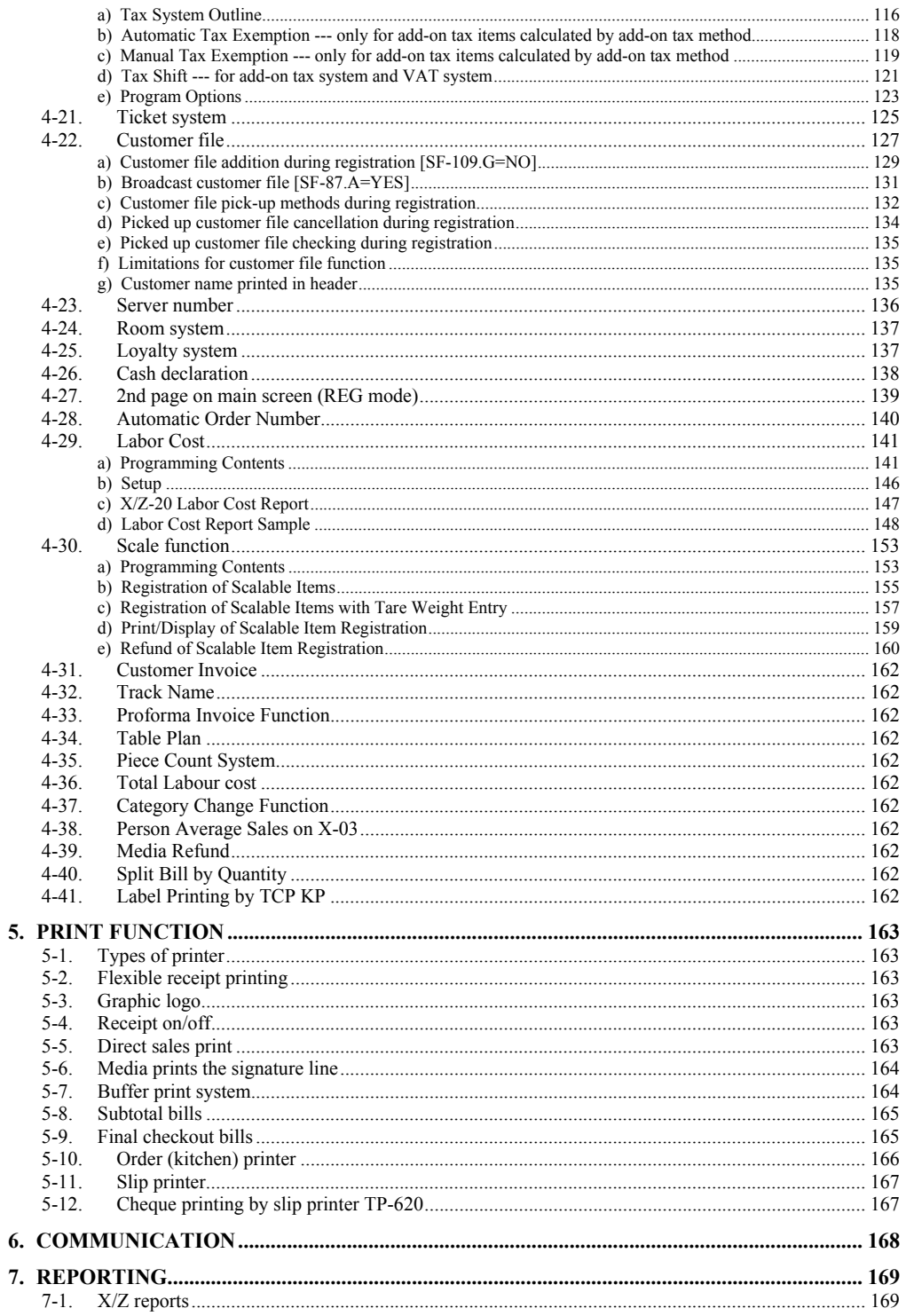

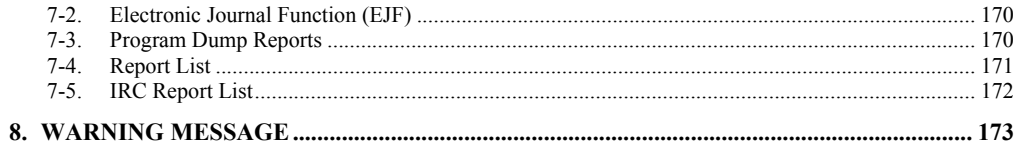

[Click here to download the full manual at THE-CHECKOUT-TECH.COM](http://the-checkout-tech.com/estore/catalog)